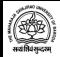

# THE MAHARAIA SAYAIIRAO UNIVERSITY OF BARODA

Vadodara - 390 002, Gujarat, INDIA

| Inward<br>Number |  |   | uery I<br>age N |   |   |   |  |
|------------------|--|---|-----------------|---|---|---|--|
| Date:            |  | / |                 | / | 2 | 0 |  |

To, The Students' Facilitation Centre Official The M. S. University of Baroda Vadodara

Subject: Query / Correction Request Form

Sir/Madam,

I the undersigned with the details as specified would hereby apply for following (Tick in appropriate Box):

| 1.  | PRN:                                    | 2  | 0 |   |  | 0 | 3 | 3        | 8                           |   |  |  |  |  |      |    |  |
|-----|-----------------------------------------|----|---|---|--|---|---|----------|-----------------------------|---|--|--|--|--|------|----|--|
| 2.  | Name of the Student:                    |    |   |   |  |   |   |          |                             | • |  |  |  |  |      |    |  |
| 3.  | Faculty / College:                      |    |   |   |  |   |   |          |                             |   |  |  |  |  |      |    |  |
| 4.  | Programme Part/Year:                    |    |   |   |  |   |   |          | First / Second Semester/Yea |   |  |  |  |  | ar d | of |  |
| 5.  | Branch / Core Subject:                  |    |   |   |  |   |   | <u>.</u> |                             |   |  |  |  |  |      |    |  |
| 6.  | Examination Event:                      |    |   |   |  |   |   |          | Examination Seat Number:    |   |  |  |  |  |      |    |  |
| 7.  | Admission related / PRN Generation:     |    |   |   |  |   |   |          |                             |   |  |  |  |  |      |    |  |
| 8.  | Profile Correction (Specify the Field): |    |   |   |  |   |   |          |                             |   |  |  |  |  |      |    |  |
| 9.  | Marks/Remarks Correction:               |    |   |   |  |   |   |          |                             |   |  |  |  |  |      |    |  |
| 10. | Admission into higher Semester/Year:    |    |   | : |  |   |   |          |                             |   |  |  |  |  |      |    |  |
| 11. | Non-generation of Examination Form:     |    |   |   |  |   |   |          |                             |   |  |  |  |  |      |    |  |
| 12. | Non-generation of Seat Number:          |    |   |   |  |   |   |          |                             |   |  |  |  |  |      |    |  |
| 13. | Non-generation of Hall-ticket:          |    |   |   |  |   |   |          |                             |   |  |  |  |  |      |    |  |
| 14. | Non-generation of Examination Result:   |    |   |   |  |   |   |          |                             |   |  |  |  |  |      |    |  |
| 15. | Any other (Please specify)              | ): |   |   |  | * |   |          |                             |   |  |  |  |  |      |    |  |
|     |                                         |    |   |   |  |   |   |          |                             |   |  |  |  |  |      |    |  |

I further submit that I have read all the terms and conditions overleaf and I will abide by the same for submitting this application along with all necessary enclosures. You are requested to resolve the query at an earliest.

Thanking you,

Date of Submission:

D D / M M / Y Y Y

(Signature with Name of the Applicant)

Note: Please turn over for instructions. Specify enclosure(s) overleaf.

### **Enclosures:**

- 1.
- 2.
- 3.
- 4.
- 5.

#### Remarks:

## Instructions to Applicant about filling up of this form:

**Corresponding to 1** – Write down your 16 digit PRN.

Corresponding to 2 – Write down your Name

**Corresponding to 3** – Write down your Faculty / College, as the case may be.

**Corresponding to 4** – Specify the Programme/Course of your admission (e.g. BA, MA, BCOM, MCOM, BE, ME, Diploma, PGDiploma etc.

Also specify your Semester/Year of Admission (e.g. First Semester of BA-I, Second Semester of BA-I, First Semester of BA-II etc...)

**Corresponding to 5** – Specify your Branch or Core Subject, if available. (e.g. Economics, Drama, Painting, Civil, Architectural Assistant etc...)

Corresponding to 6 – Specify the Examination Event for which you wish to register the query (e.g. December-2012, April-2013, November-2013 etc...) This information will be available on top of the examination form/hall-ticket/Statement of Marks [SoM]/Statement of Grades [SoG].

**Corresponding to 7 to 14** – Please mark a "Tick  $\sqrt{\ }$ " for which you are registering your query. **Corresponding to 15** – Specify and register any other query not listed at 7 to 14.

#### **Terms & Conditions:**

- 1. I hereby declare that I am registered user for *e-Suvidha* services on the Digital University Website/Portal, msub.digitaluniversity.ac
- 2. I have gone through the "Important instructions to all candidates" document as available on the DUMSUB Portal.
- 3. I hereby submit that I have verified my present status on the DUMSUB portal (i.e. under the tab of "Academics → View Profile" and "Academics → Academic Details", as the same is not updated, I am registering my query.
- 4. I hereby submit that I have registered my e-Request for 'Profile Correction' and I am submitting necessary documentary evidences today along with my present request on the date of my present application.
- 5. I am submitting the present query with all necessary enclosures and further agree to submit all necessary details, if required, upon the communication from the university.
- 6. I hereby state and undertake that all the information(s) and enclosure(s) as provided by me are true representation of my status to the best of my knowledge.